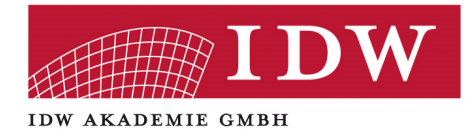

# **Online-Webinar Excel für Prüfungsassistenten - Aufbauwebinar -**

**11. bis 12. Mai 2021**  (jeweils von 13:30 Uhr bis 17:00 Uhr) **ZOOM Webinarraum** 

**Referent:**  Dipl.-Kfm. Maximilian **Schoichet**

**IDW Akademie GmbH, Tersteegenstraße 14, 40474 Düsseldorf, Tel.: 0211/4561-0 Fax: 0211/4561-285, E-Mail: mail@idw-akademie.de, Internet: www.idw-akademie.de**  Das Webinar richtet sich an Prüfungsassistenten und Wirtschaftsprüfer, die ihre Excel-Kenntnisse vertiefen möchten, und vermittelt an vielen Beispielen und Übungen weiterführende Excel-Kenntnisse, welche die tägliche Arbeit im Bereich der Wirtschaftsprüfung deutlich erleichtern und effizienter durchführen lassen.

Der Schwerpunkt des Seminars unterteilt sich auf Datenaufbereitung mit Hilfe von diversen in Excel zur Verfügung stehenden Tools und Datenauswertung durch den Einsatz von zahlreichen Funktionen.

Themenübergreifend wird das Seminar durch viele Tipps und Tricks für den sicheren Umgang mit Excel abgerundet.

## **Themenübersicht:**

#### **Möglichkeiten und Tools zur Datenaufbereitung, u.a.**

- Relative und absolute Bezüge
- Zellen-und Bereichsnamen
- Intelligente Tabellen
- Blitzvorschau
- Bedingte Formatierung
- Spezialfilter
- Tool Teilergebnis
- Schutzmechanismen in Excel

### **Formeln und Funktionen zur Datenanalyse, u.a.**

- **•** Funktion TFII FRGFBNIS
- Funktion AGGREGAT
- Funktion SVERWEIS
- Funktion WENN
- Funktion SUMMEWENN
- Funktion SUMMEWENNS
- Funktion ZÄHLENWENN
- Funktion ZÄHLENWENNS
- Funktion INDEX & VERGLEICHE (optional)

#### **Diverse Tipps und Tricks in Excel**

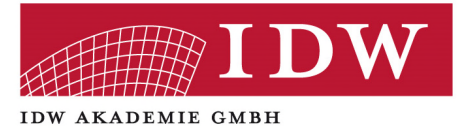

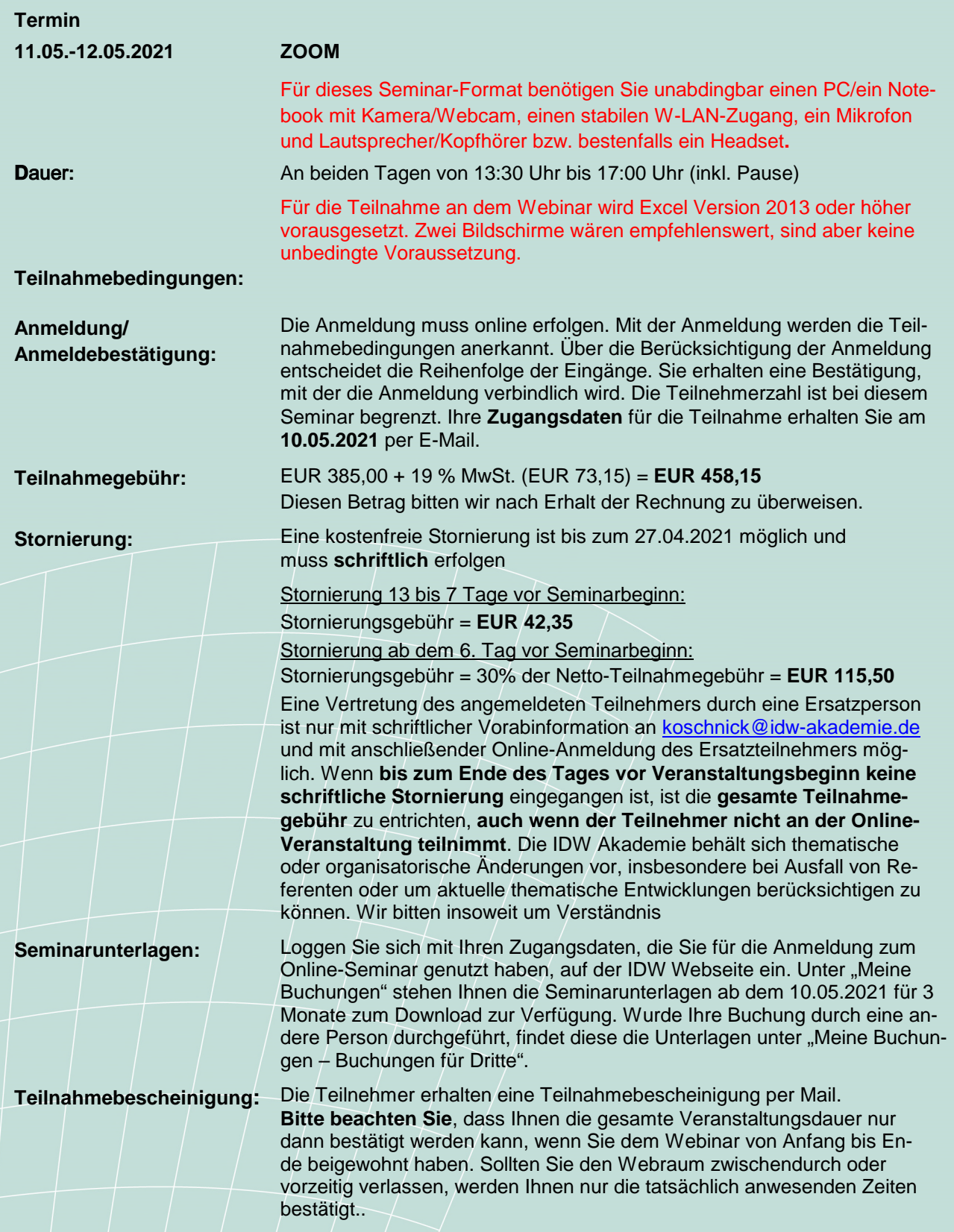

**IDW Akademie GmbH, Tersteegenstraße 14, 40474 Düsseldorf, Tel.: 0211/4561-0 Fax: 0211/4561-285, E-Mail: mail@idw-akademie.de, Internet: www.idw-akademie.de**